# Package 'rwt'

June 24, 2014

Version 1.0.0

Date 2014-06-24

Title Rice Wavelet Toolbox wrapper

Author P. Roebuck, Rice University's DSP group

Maintainer P. Roebuck <proebuck@mdanderson.org>

Description Provides a set of functions for performing digital signal processing.

**Depends**  $R$  ( $>= 2.15$ )

Imports matlab

URL <http://cran.r-project.org/package=rwt>

License BSD\_3\_clause + file LICENSE

Copyright file COPYRIGHTS

NeedsCompilation yes

LazyLoad yes

# R topics documented:

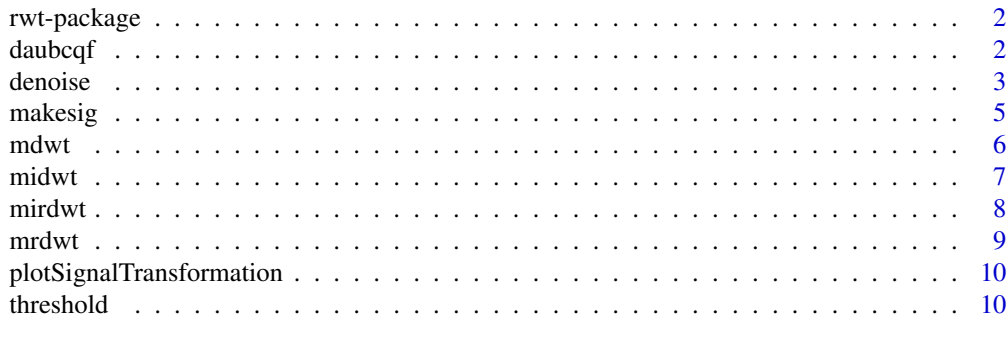

**Index** [12](#page-11-0)

<span id="page-1-0"></span>

A package for performing digital signal processing.

#### Details

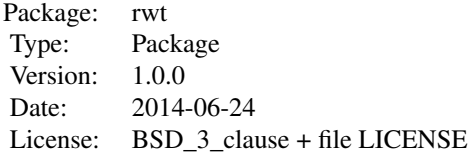

For a complete list of functions, use library(help="rwt"). For a high-level summary of the changes for each revision, use file.show(system.file("NEWS", package="rwt")).

#### Author(s)

P. Roebuck <proebuck@mdanderson.org>

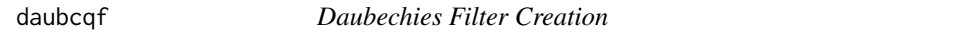

# Description

Computes the Daubechies' scaling and wavelet filters (normalized to  $sqrt(2)$ ).

# Usage

daubcqf(N, type = PHASE.MINIMUM)

#### Arguments

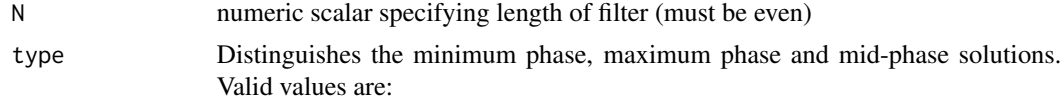

PHASE.MINIMUM PHASE.MID PHASE.MAXIMUM

#### <span id="page-2-0"></span>denoise 3

# Value

Returns a list with components:

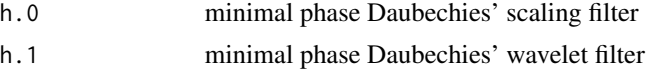

# Author(s)

P. Roebuck <proebuck@mdanderson.org>

#### References

*Orthonormal Bases of Compactly Supported Wavelets* CPAM (Oct.89)

# Examples

 $h \leftarrow$  daubcqf(6)

denoise *Wavelet-based Denoising*

#### Description

Denoise the signal  $x$  using the 2-band wavelet system described by the filter h using either the traditional discrete wavelet transform (DWT) or the linear shift invariant discrete wavelet transform (also known as the undecimated DWT (UDWT)).

#### Usage

denoise(x, h, type, option) denoise.dwt(x, h, option = default.dwt.option) denoise.udwt(x, h, option = default.udwt.option)

# Arguments

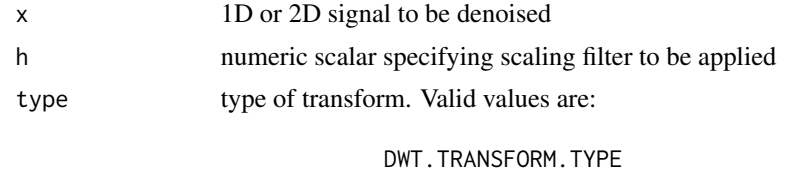

UDWT.TRANSFORM.TYPE

option list containing desired transformation settings

4 denoise

#### Details

The transformation settings in the option list are:

threshold.low.pass.part: logical scalar. If TRUE, threshold the low-pass component.

threshold.multiplier: thld = c\*MAD(noise\_estimate)

variance.estimator: Valid values are:

MAD.VARIANCE.ESTIMATOR Mean absolute deviation STD.VARIANCE.ESTIMATOR Classical numerical std estimate

threshold.type: Valid values are:

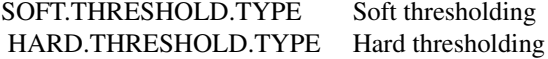

- num.decompression.levels: number of levels in wavelet decomposition. Setting this to MAX.DECOMPOSITION will allow maximal decomposition.
- threshold: actual threshold to use. Setting this to anything but CALC.THRESHOLD.TO.USE will disable the variance.estimator setting.

#### Value

Returns a list with components:

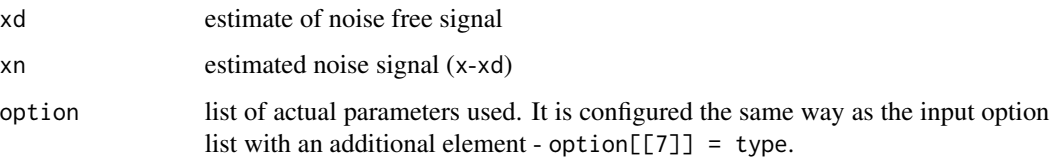

#### Note

Both denoise.dwt and denoise.udwt are convenience routines that call the denoise routine with appropriate default arguments.

# Author(s)

P. Roebuck <proebuck@mdanderson.org>

```
sig <- makesig(SIGNAL.DOPPLER)
h \leftarrow daubcqf(6)
ret.dwt <- denoise.dwt(sig$x, h$h.0)
```
<span id="page-4-0"></span>

Creates artificial test signal identical to the standard test signals proposed and used by D. Donoho and I. Johnstone in WaveLab (a MATLAB toolbox developed by Donoho et al. the statistics department at Stanford University).

# Usage

makesig(sigName, N)

#### Arguments

sigName character string specifying name of desired signal. Valid values are:

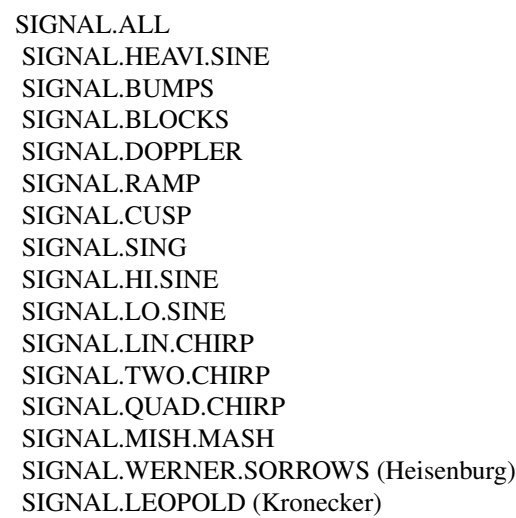

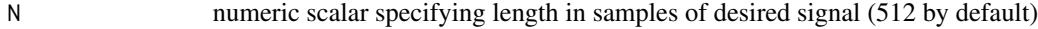

#### Value

Returns a list with components:

- x vector (or matrix) of test signals
- N length of signal returned

#### Note

Using the value SIGNAL.ALL.SIG for sigName returns a matrix containing the vectors of all the other signals.

# <span id="page-5-0"></span>Author(s)

P. Roebuck <proebuck@mdanderson.org>

# Examples

ret.sig <- makesig(SIGNAL.DOPPLER, 32)

# mdwt *Discrete Wavelet Transform*

# Description

Computes the discrete wavelet transform y for input signal x using the scaling filter h.

# Usage

mdwt(x, h, L)

# Arguments

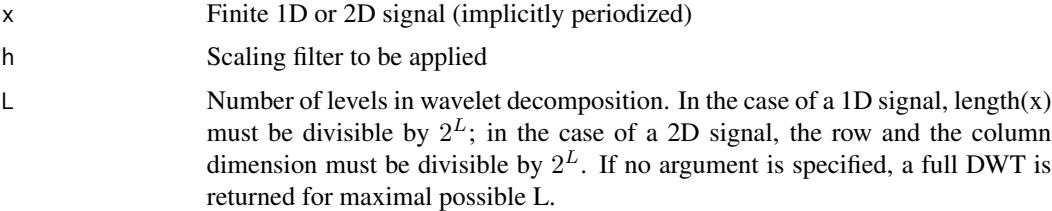

# Value

Returns a list with components:

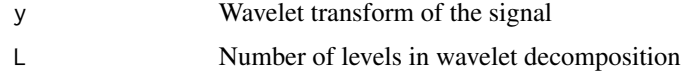

# Author(s)

P. Roebuck <proebuck@mdanderson.org>

```
sig <- makesig(SIGNAL.LIN.CHIRP, 8)
h \leftarrow daubcqf(4)
L \le -2ret.mdwt <- mdwt(sig$x, h$h.0, L)
```
<span id="page-6-0"></span>

Computes the inverse discrete wavelet transform x for input signal y using the scaling filter h.

# Usage

midwt(y, h, L)

# Arguments

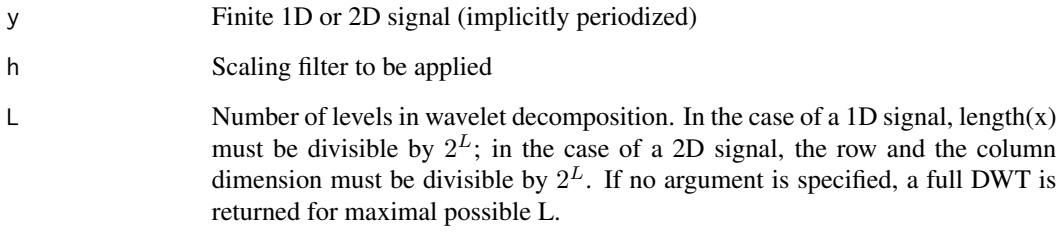

#### Value

Returns a list with components:

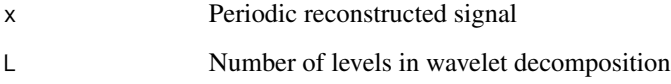

# Author(s)

P. Roebuck <proebuck@mdanderson.org>

```
sig <- makesig(SIGNAL.LIN.CHIRP, 8)
h \leftarrow daubcqf(4)
L \le -1ret.mdwt <- mdwt(sig$x, h$h.0, L)
ret.midwt <- midwt(ret.mdwt$y, h$h.0, ret.mdwt$L)
```
<span id="page-7-0"></span>

Computes the inverse redundant discrete wavelet transform x for input signal y using the scaling filter h. (Redundant means here that the sub-sampling after each stage of the forward transform has been omitted.)

#### Usage

mirdwt(yl, yh, h, L)

# Arguments

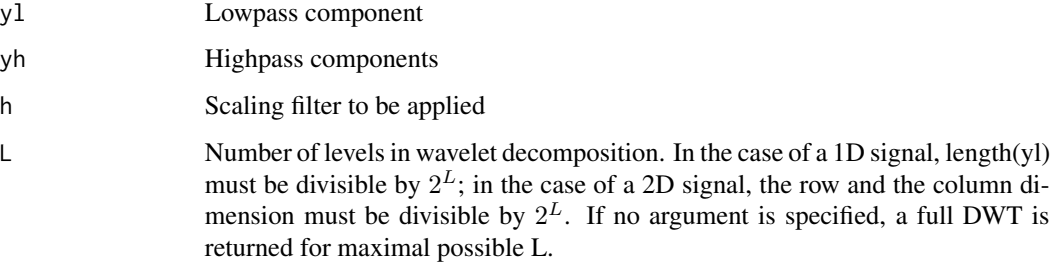

#### Value

Returns a list with components:

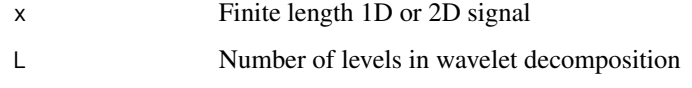

# Author(s)

P. Roebuck <proebuck@mdanderson.org>

```
sig <- makesig(SIGNAL.LEOPOLD, 8)
h \leftarrow daubcqf(4)
L < -1ret.mrdwt <- mrdwt(sig$x, h$h.0, L)
ret.mirdwt <- mirdwt(ret.mrdwt$yl, ret.mrdwt$yh, h$h.0, ret.mrdwt$L)
```
<span id="page-8-0"></span>

Computes the redundant discrete wavelet transform y for input signal x using the scaling filter h. Redundant means here that the sub-sampling after each stage is omitted.

#### Usage

mrdwt(x, h, L)

# Arguments

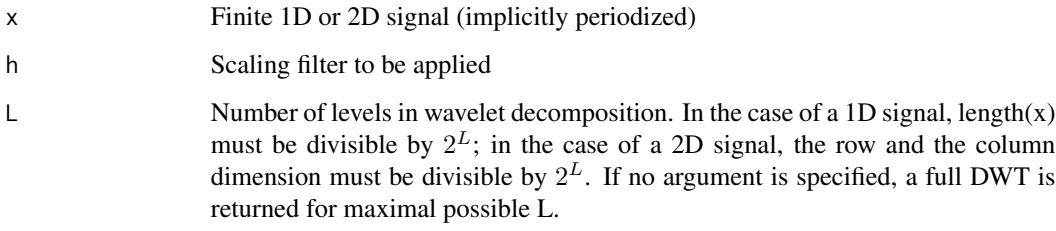

#### Value

Returns a list with components:

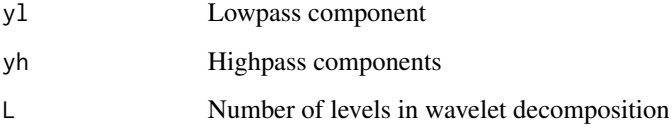

#### Author(s)

P. Roebuck <proebuck@mdanderson.org>

```
sig <- makesig(SIGNAL.LEOPOLD, 8)
h \leftarrow daubcqf(4)
L < -1ret.mrdwt <- mrdwt(sig$x, h$h.0, L)
```
<span id="page-9-0"></span>plotSignalTransformation

*Plot Signal and its Transform*

# Description

Plots the signal s and its transform x on graphics device.

# Usage

```
plotSignalTransformation(x, s, title, col.x = blue, col.s = red)
```
# Arguments

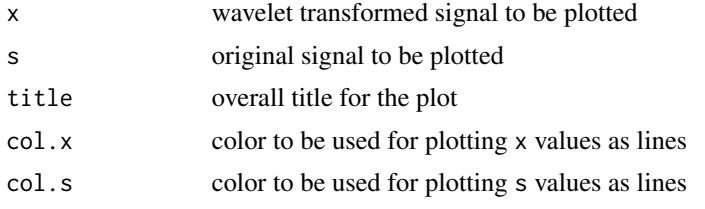

# Details

Used by demo code to display the results of a transformation.

# Author(s)

P. Roebuck <proebuck@mdanderson.org>

threshold *Threshold Input Signal*

# Description

Thresholds the input signal y with the threshold value thld.

#### Usage

```
hardTh(y, thld)
softTh(y, thld)
```
#### Arguments

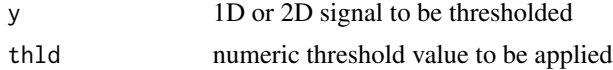

#### threshold 11

# Value

x Thresholded output

# Author(s)

P. Roebuck <proebuck@mdanderson.org>

# References

D.L. Donoho *De-noising via Soft-Thresholding* Tech. Rept. Statistics, Stanford (1992)

# Examples

sig <- makesig(SIGNAL.WERNER.SORROWS, 8) thld  $<-1$ x <- rwt:::hardTh(sig\$x, thld)

# <span id="page-11-0"></span>Index

∗Topic hplot plotSignalTransformation, [10](#page-9-0) ∗Topic interface daubcqf, [2](#page-1-0) denoise, [3](#page-2-0) makesig, [5](#page-4-0) mdwt, [6](#page-5-0) midwt, [7](#page-6-0) mirdwt, [8](#page-7-0) mrdwt, [9](#page-8-0) threshold, [10](#page-9-0) ∗Topic package rwt-package, [2](#page-1-0) CALC.THRESHOLD.TO.USE *(*denoise*)*, [3](#page-2-0) daubcqf, [2](#page-1-0) default.dwt.option *(*denoise*)*, [3](#page-2-0) DEFAULT.DWT.THRESHOLD.MULTIPLIER *(*denoise*)*, [3](#page-2-0) default.udwt.option *(*denoise*)*, [3](#page-2-0) DEFAULT.UDWT.THRESHOLD.MULTIPLIER *(*denoise*)*, [3](#page-2-0) denoise, [3](#page-2-0) DWT.TRANSFORM.TYPE *(*denoise*)*, [3](#page-2-0) HARD.THRESHOLD.TYPE *(*denoise*)*, [3](#page-2-0) hardTh *(*threshold*)*, [10](#page-9-0) MAD.VARIANCE.ESTIMATOR *(*denoise*)*, [3](#page-2-0) makesig, [5](#page-4-0) MAX.DECOMPOSITION *(*denoise*)*, [3](#page-2-0) mdwt, [6](#page-5-0) midwt, [7](#page-6-0) mirdwt, [8](#page-7-0) mrdwt, [9](#page-8-0) PHASE.MAXIMUM *(*daubcqf*)*, [2](#page-1-0) PHASE.MID *(*daubcqf*)*, [2](#page-1-0) PHASE.MINIMUM *(*daubcqf*)*, [2](#page-1-0) plotSignalTransformation, [10](#page-9-0)

rwt-package, [2](#page-1-0)

```
SIGNAL.ALL (makesig), 5
SIGNAL.BLOCKS (makesig), 5
SIGNAL.BUMPS (makesig), 5
SIGNAL.CUSP (makesig), 5
SIGNAL.DOPPLER (makesig), 5
SIGNAL.HEAVI.SINE (makesig), 5
SIGNAL.HI.SINE (makesig), 5
SIGNAL.LEOPOLD (makesig), 5
SIGNAL.LIN.CHIRP (makesig), 5
SIGNAL.LO.SINE (makesig), 5
SIGNAL.MISH.MASH (makesig), 5
SIGNAL.QUAD.CHIRP (makesig), 5
SIGNAL.RAMP (makesig), 5
SIGNAL.SING (makesig), 5
SIGNAL.TWO.CHIRP (makesig), 5
SIGNAL.WERNER.SORROWS (makesig), 5
SOFT.THRESHOLD.TYPE (denoise), 3
softTh (threshold), 10
STD.VARIANCE.ESTIMATOR (denoise), 3
```
threshold, [10](#page-9-0)

UDWT.TRANSFORM.TYPE *(*denoise*)*, [3](#page-2-0)